8 2 7 C O 7 2

ibi.<br>Viit

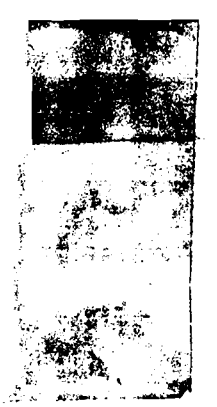

MINISTERIO DE SALUD PUBLICA UTO NACIONAL PARA PROGRAMAS ESPECIALES DE SALUD "INPES"

## **SION DE SANEAMIENTO BASICO RURAL**

LIERAN International Refs from Teatro for Community Weist Supply

# Programa Nacional de Saneamiento Básico Rural

Plan de Obras de 1973 a 1977

Guías para rendición de informes de nivel operacional, formularios e instructivos

> Formulario SBR No. 1 Formulario SBR No. 2 **Contiene:** Formulario SBR No. 3

SBR. P. 0023 - 12

BOGOTA D. E. **COLOMBIA** 

ABRIL DE 1972

8270072-735

Ministerio de Salud Pública

## INSTITUTO MACIONAL PARA PROGRAMAS ESPECIALES

### DE SALUD " I N P E S. "

DIVISION DE SANEAMIENTO BASICO RURAL

LIBRARY

International Reference Centre for Community Water Supply

 $735$ 

 $82$ 

 $CO$   $22$ 

### GUIAS PARA RENDICION DE INFORMES

不是一个人的 人名英格兰人姓氏斯特的变体

### DE NIVEL OSSEACIONAL

## **FORMULARIOS E INSTRUCTIVOS**

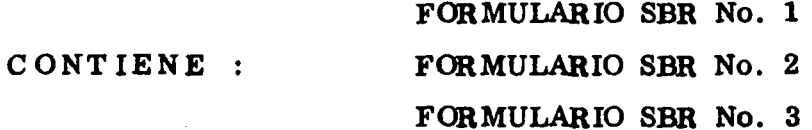

Bogotá, D.E., Abril de 1.972

## **CLASIFICACIÓN DE LAS OBRAS PROGRAMADAS EN EL PLAN NACIONAL**

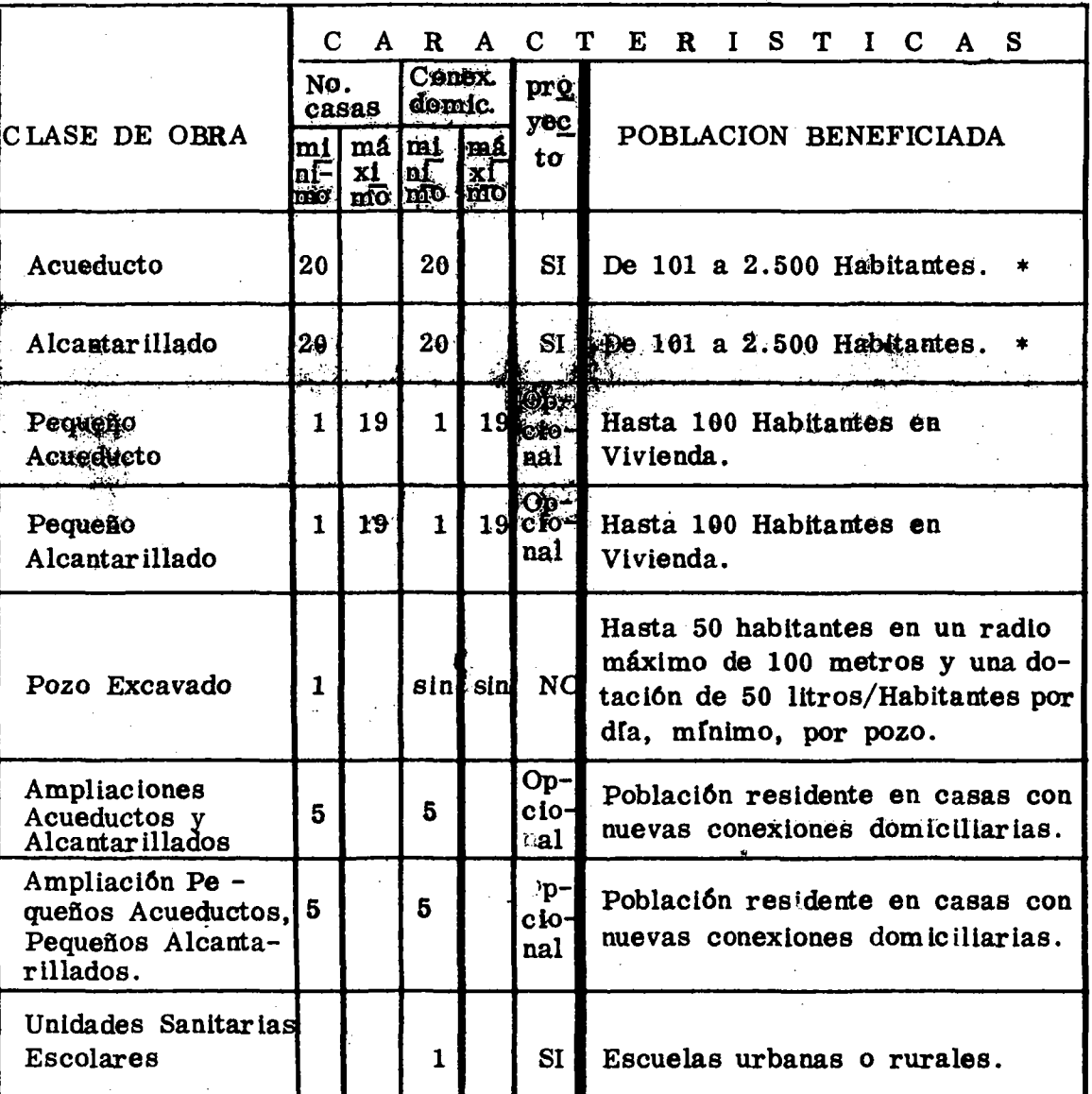

## **DE SANEAMIENTO BÁSICO RURAL**

**Para el caso de localidades con población mayor de 2.500 habitantes se puede programar siempre y cuando se firme un convenio con la Entidad a la que corresponderá efectuar esta obra.**

## FORMULARIO SBR. No. 1

天然 とうかい

## INSTRUCCIONES PARA RENDIRLO

## FORMULARIO SBR.NO.1

**(Informe mensual )**

**f**

医肠管膜 医最高的

Þ.

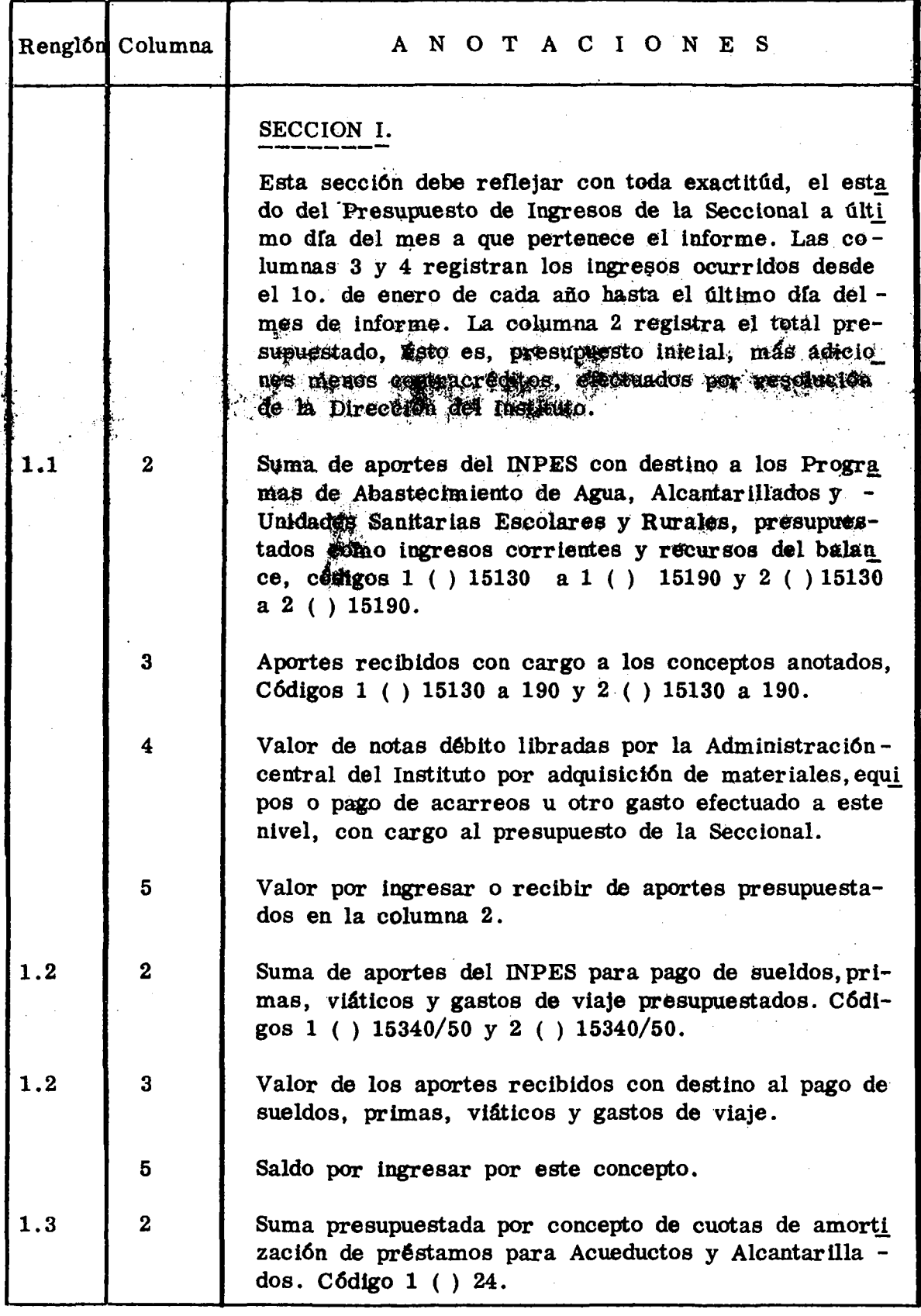

Formulario SBR. No. 1 - Hoja No. 2 -

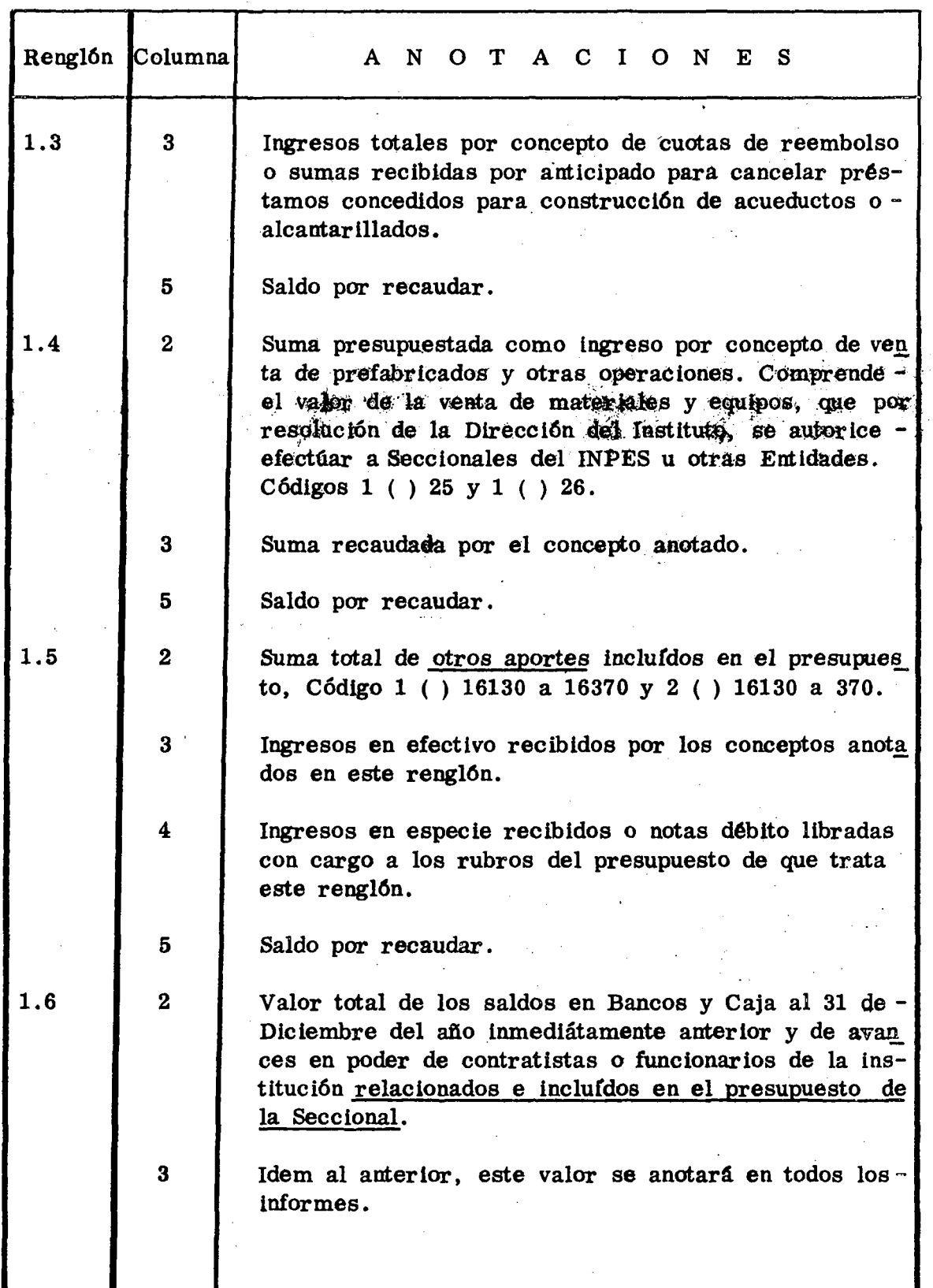

化合金 化合金的 医皮肤病 经无利率 医阿尔伯氏

· Society of the society of the society of the society of the society of the society of the society of the society of

Formulario SBR. No.  $1 - Hoja$  No. 3

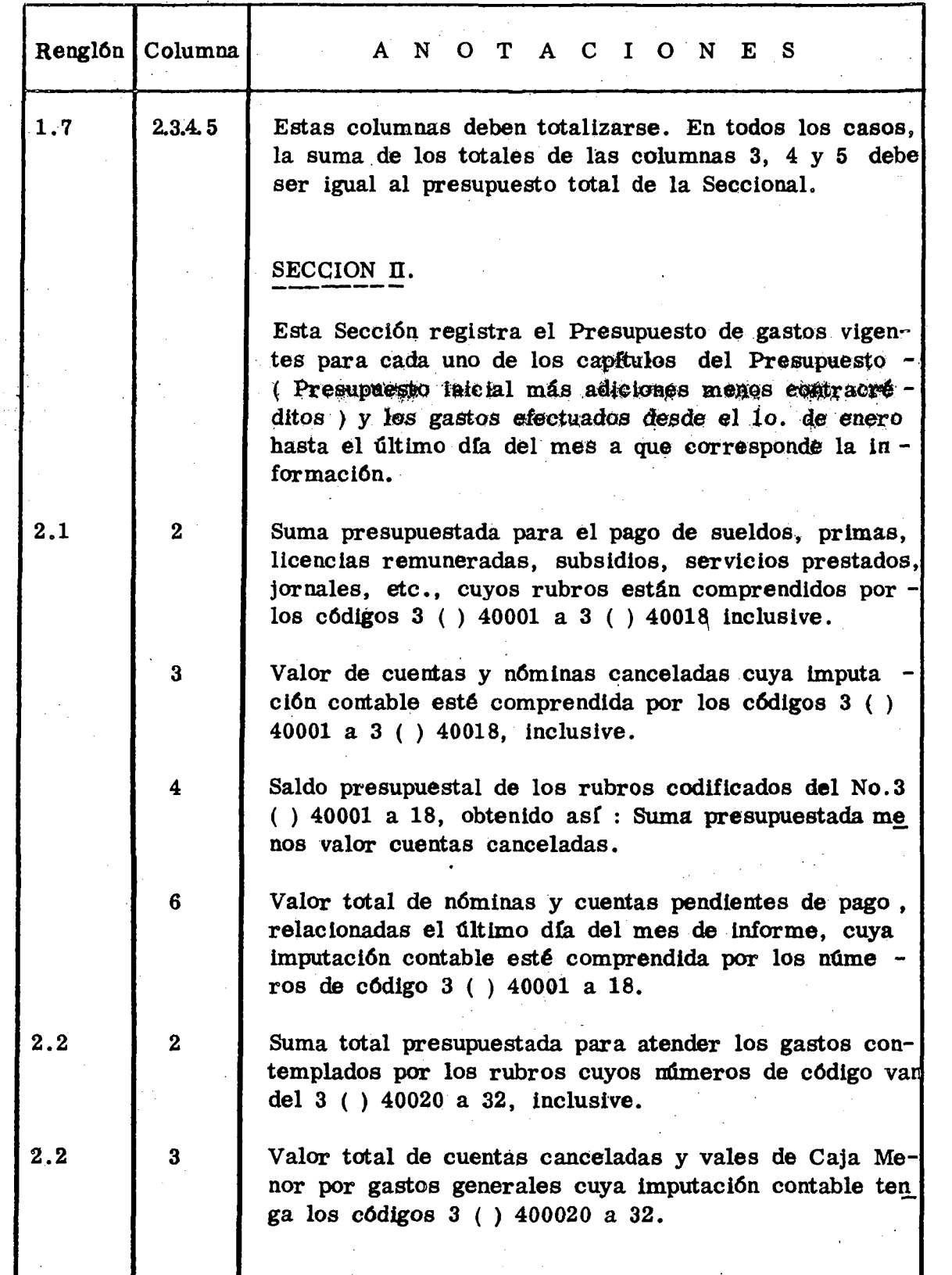

**Formularlo SER. No. I - Hoja No. 4 -**

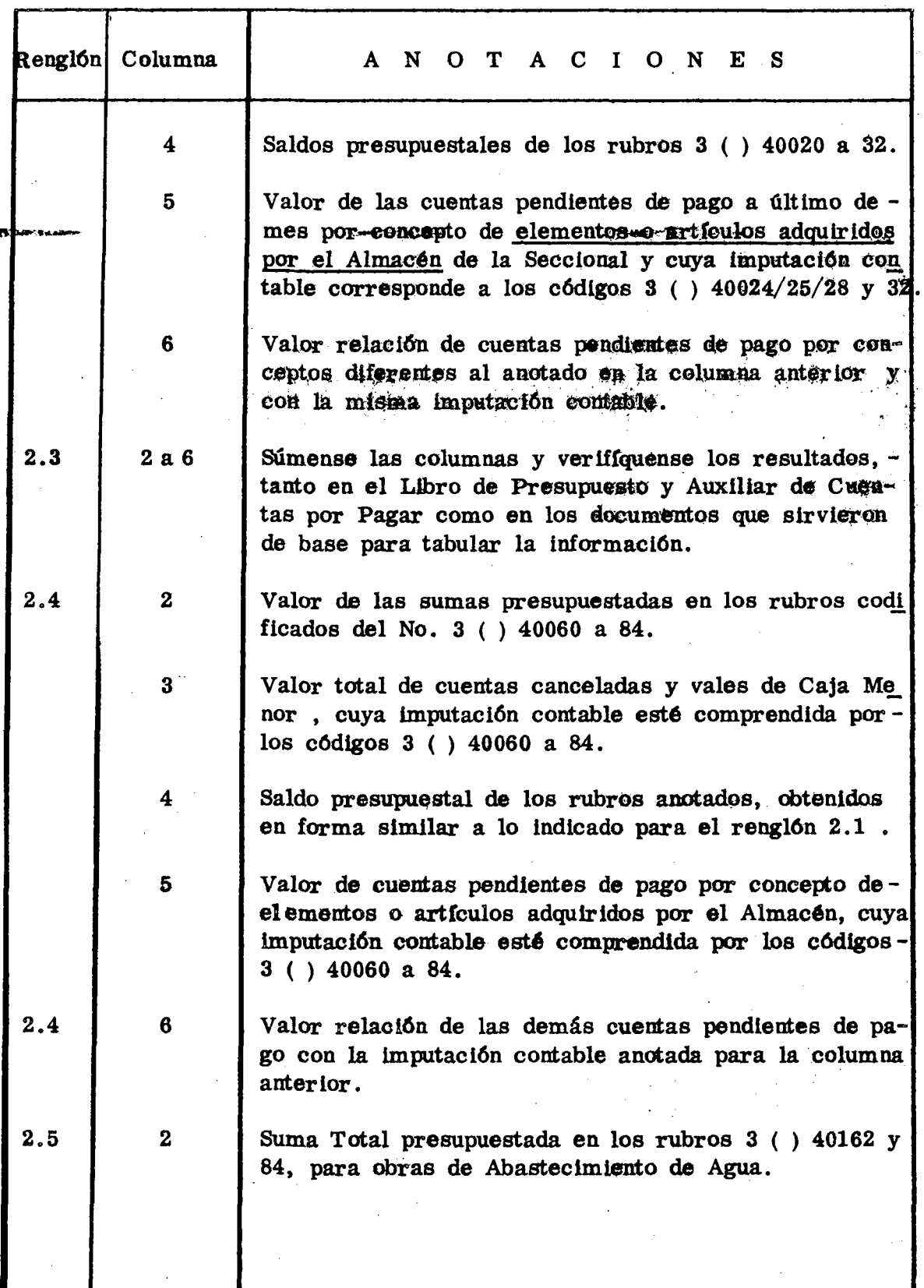

 $\hat{\mathcal{A}}$ ÷.  $\epsilon$ 

Ł.

医学家

Formulario SBR. No. 1 - Hoja No. 5 -

₫,

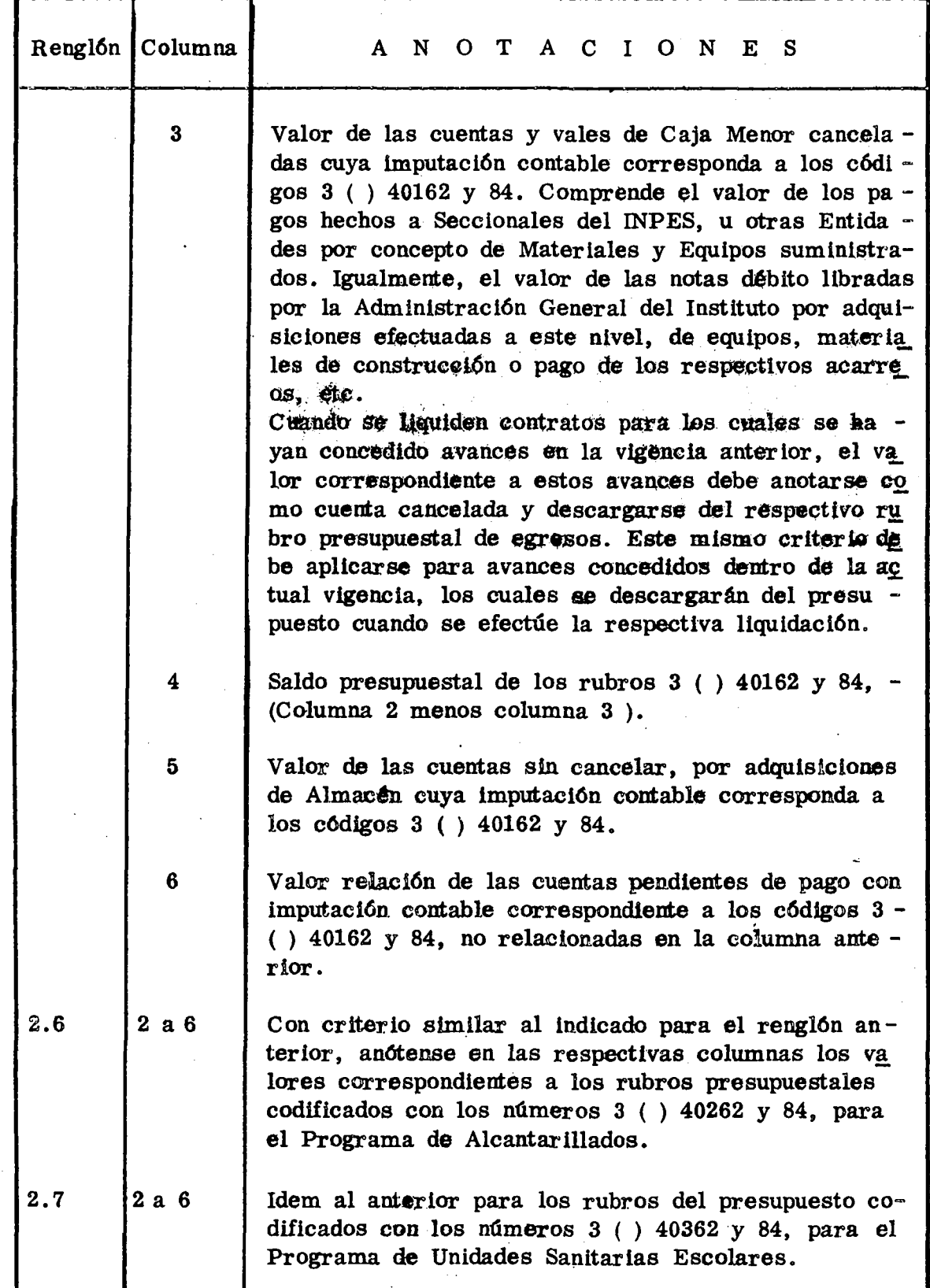

ैं

**Formulario SER.No. 1 - Hoja No, 6 -.**

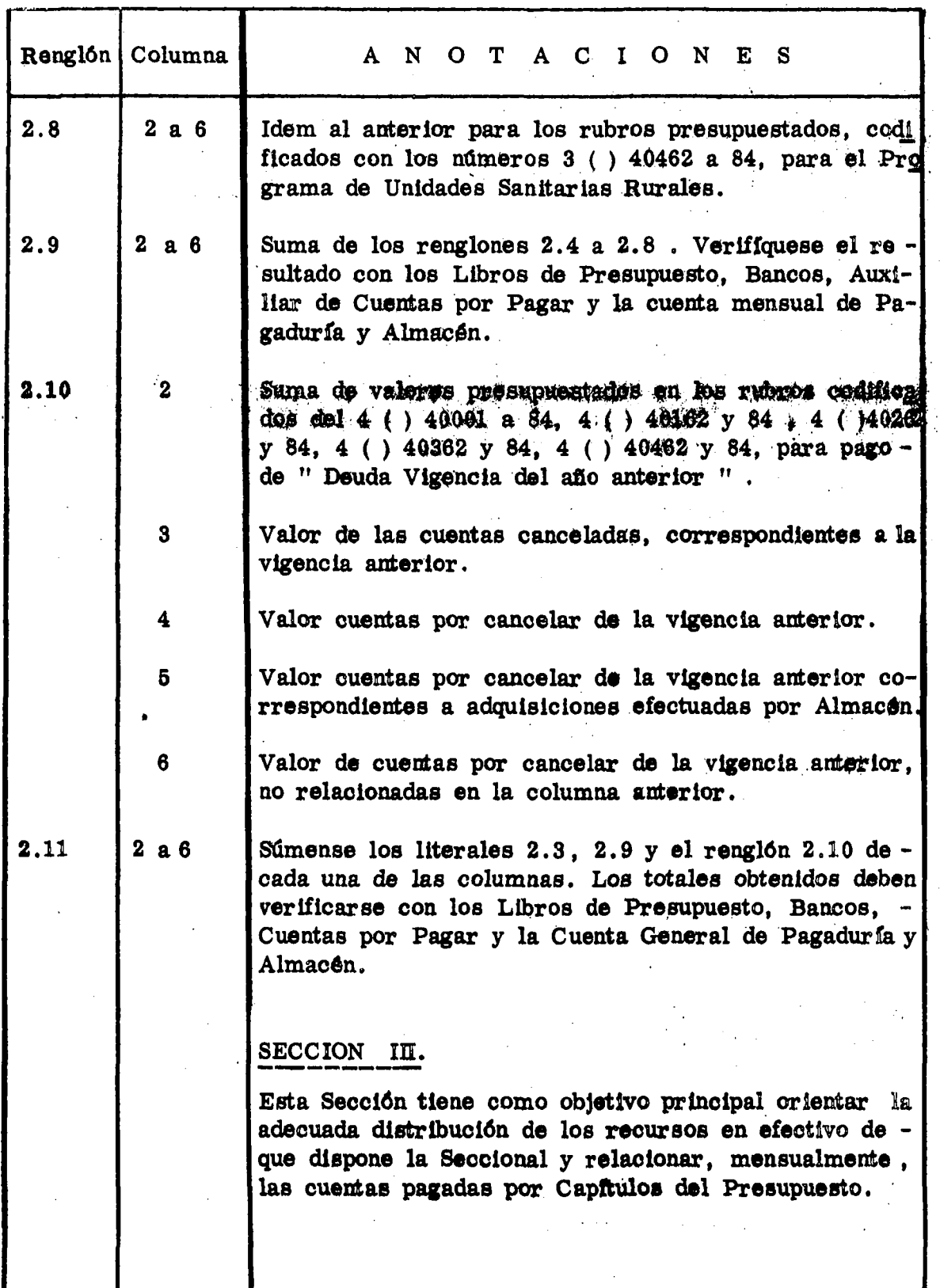

 $\mathbb{Z}^2$ 

**Formulario SER. No. 1 - Hoja No. 7 -**

ψ,

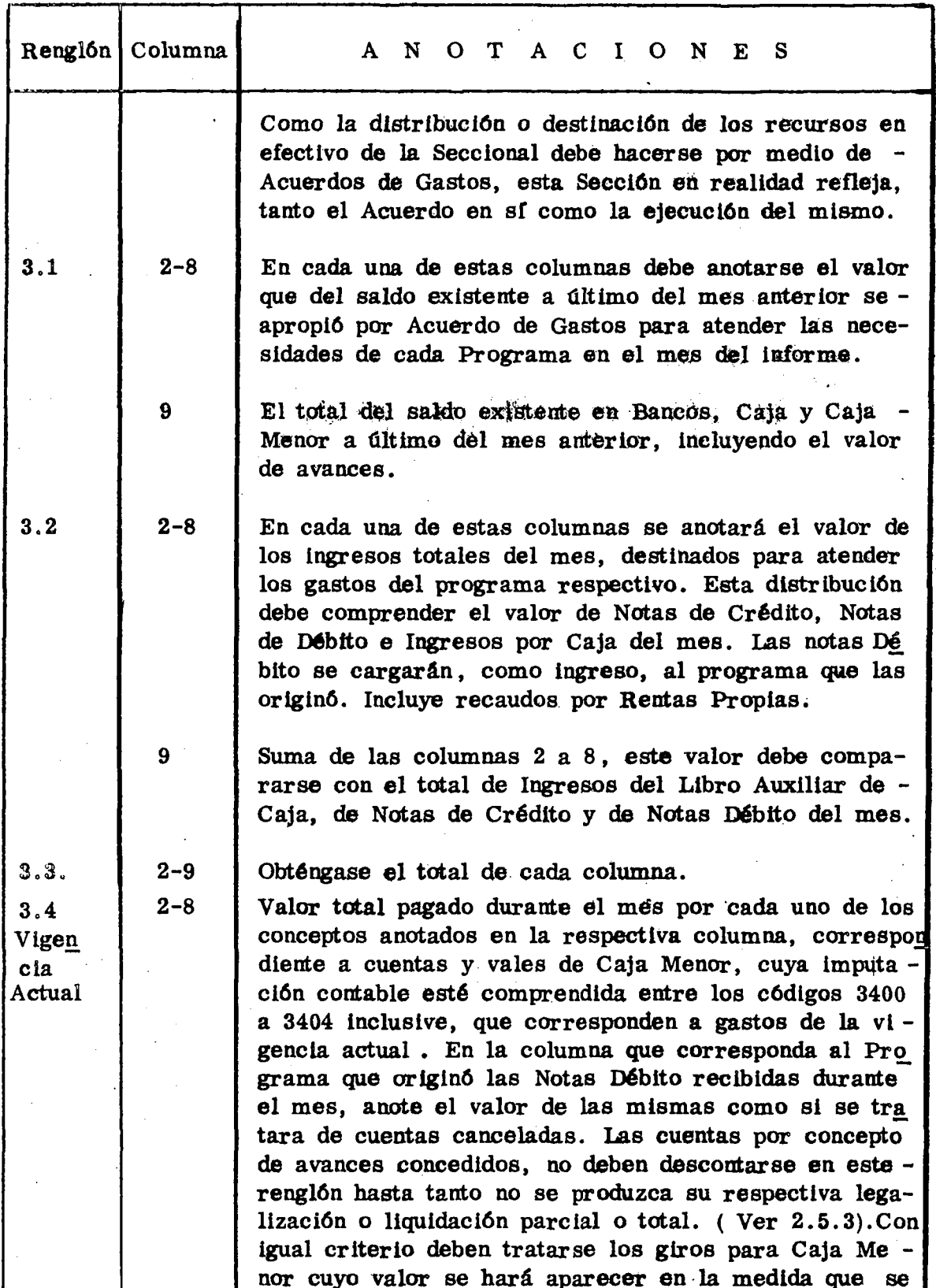

さんかん

**Formulario SBR. No. 1 - Hoja No. 8 -**

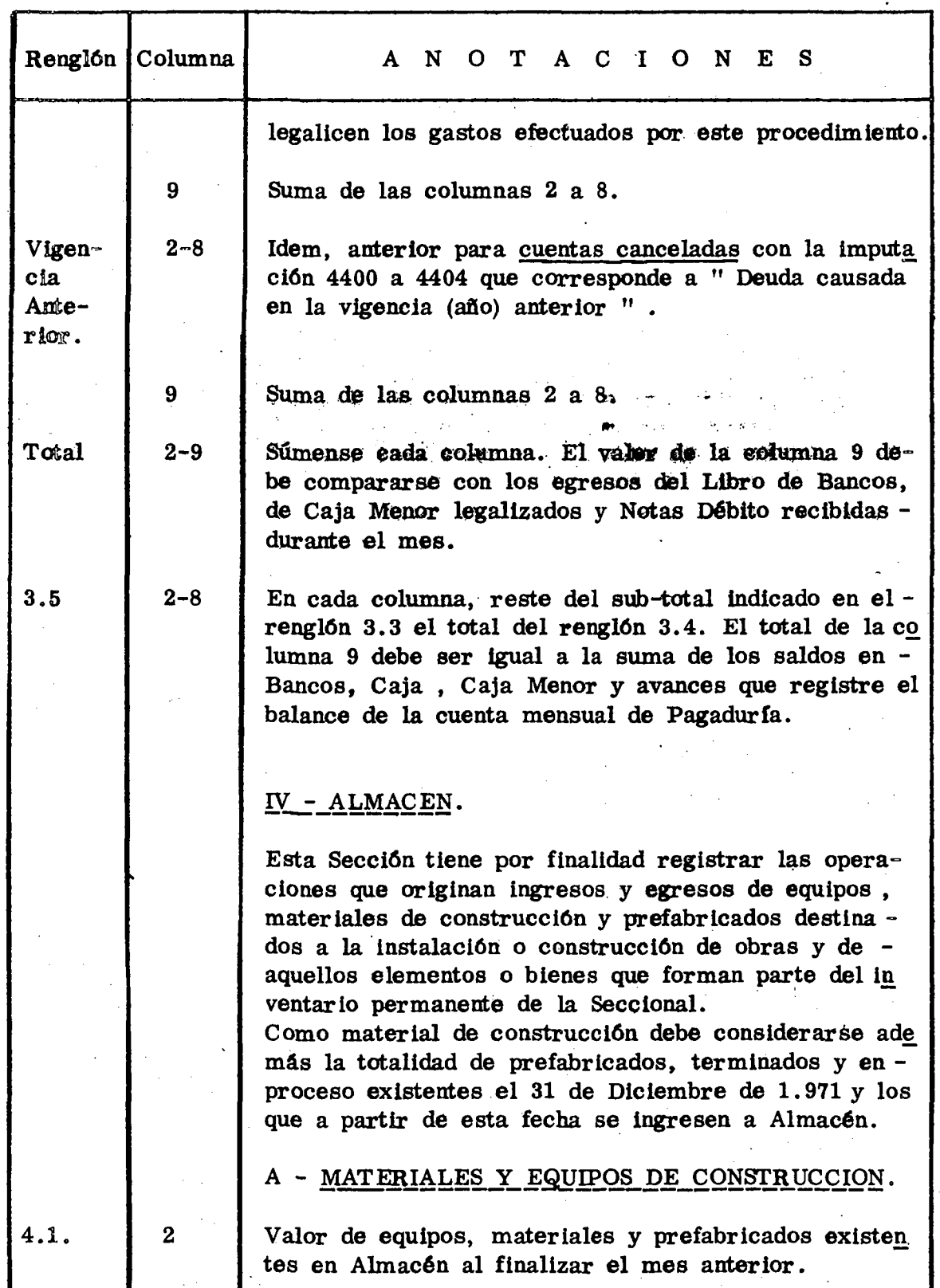

 $\overline{1}$ Ţ,

Formulario SBR. No. 1 = Hoja No. 9

Ť

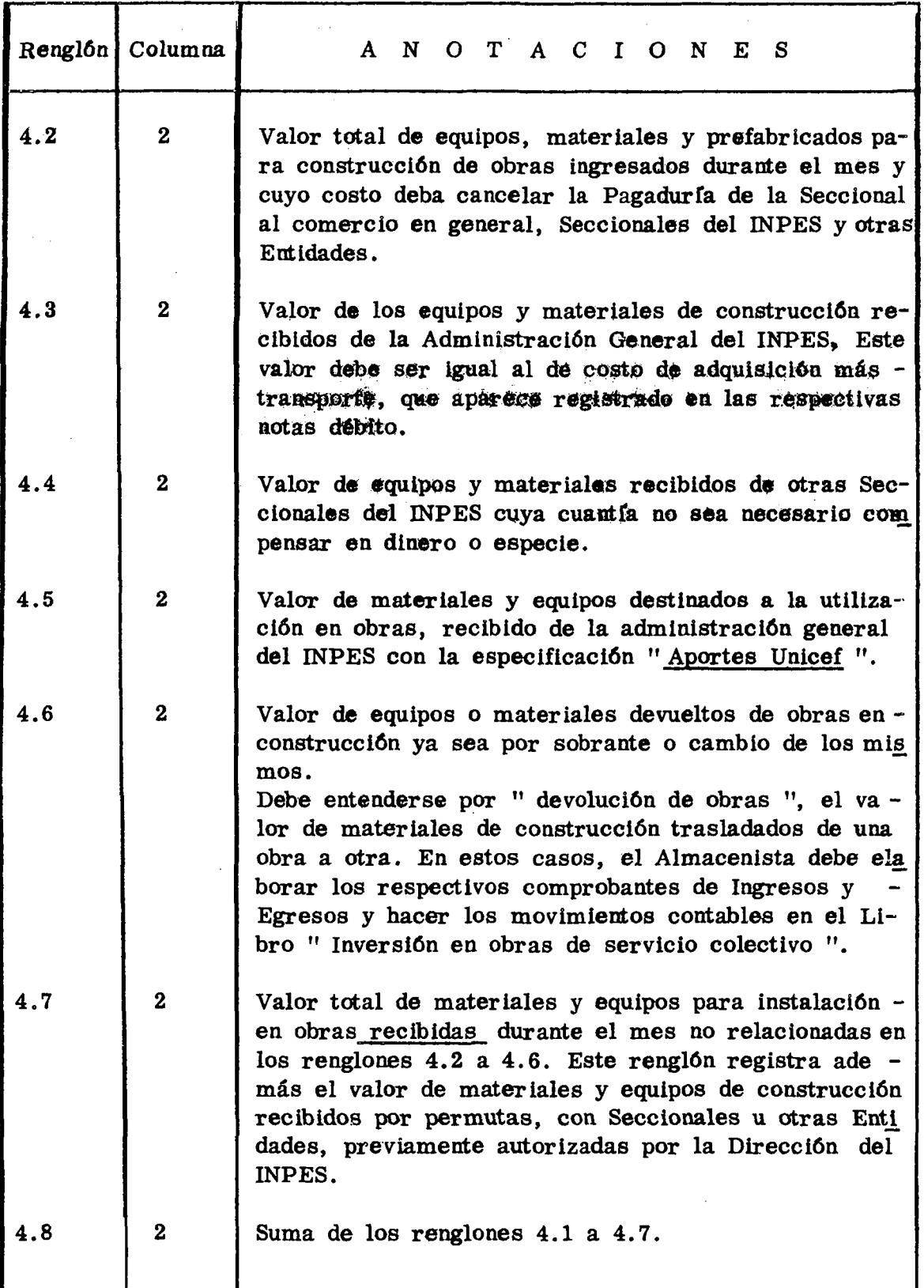

Formulario SBR. No. 1 - Hoja No. 10 -

 $\langle \cdot \rangle$ 

 $\mathbf{r}$ 

이번에 나오자가 있다

Žγ.

 $\epsilon$  $\blacklozenge$ 

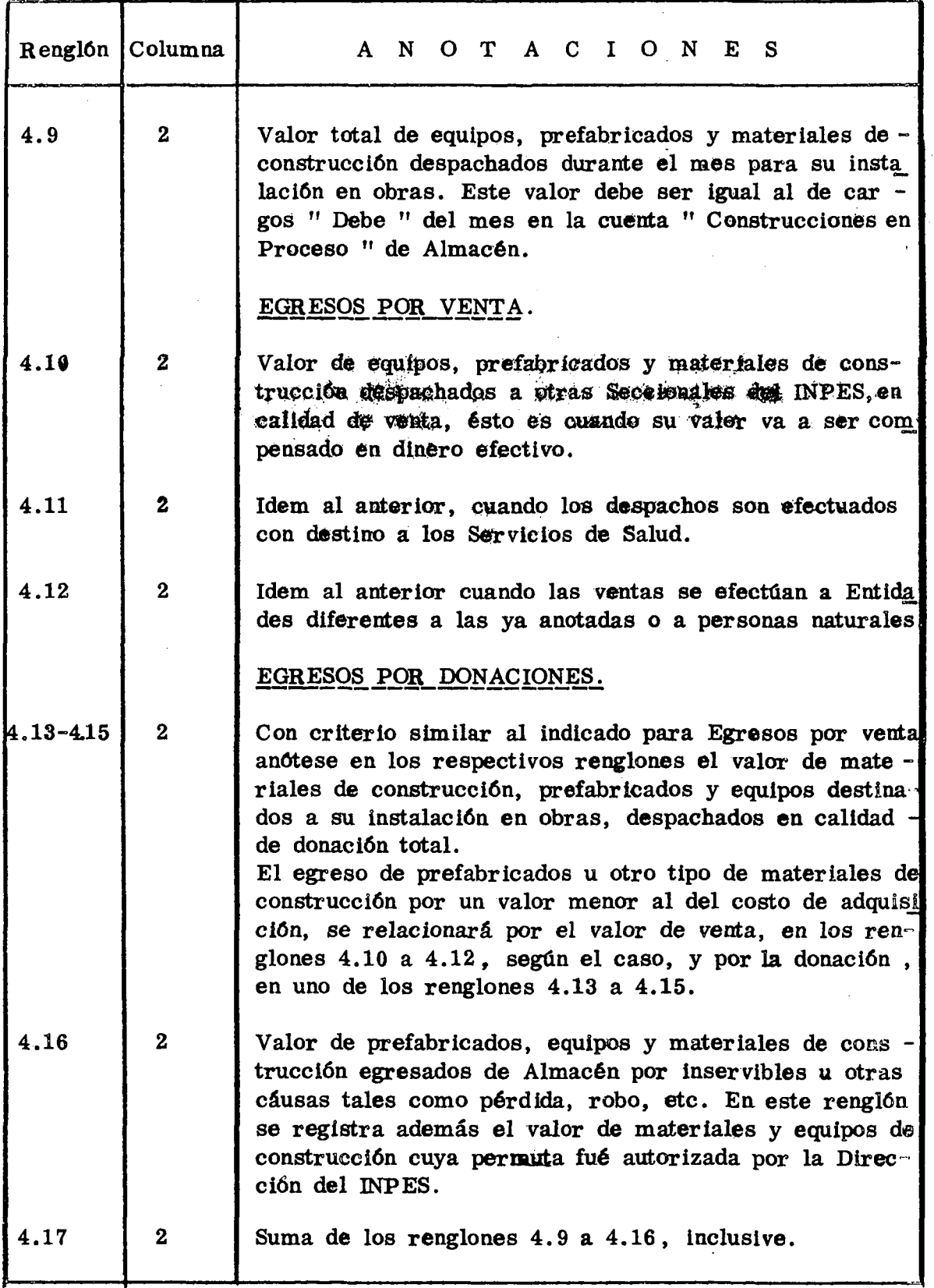

- 32

 $\bar{1}$ 

 $\mathbf{x} \in \mathcal{X}$  .

ì ţ

Formulario SBR. No. 1 - Hoja No. 11 -

Y.

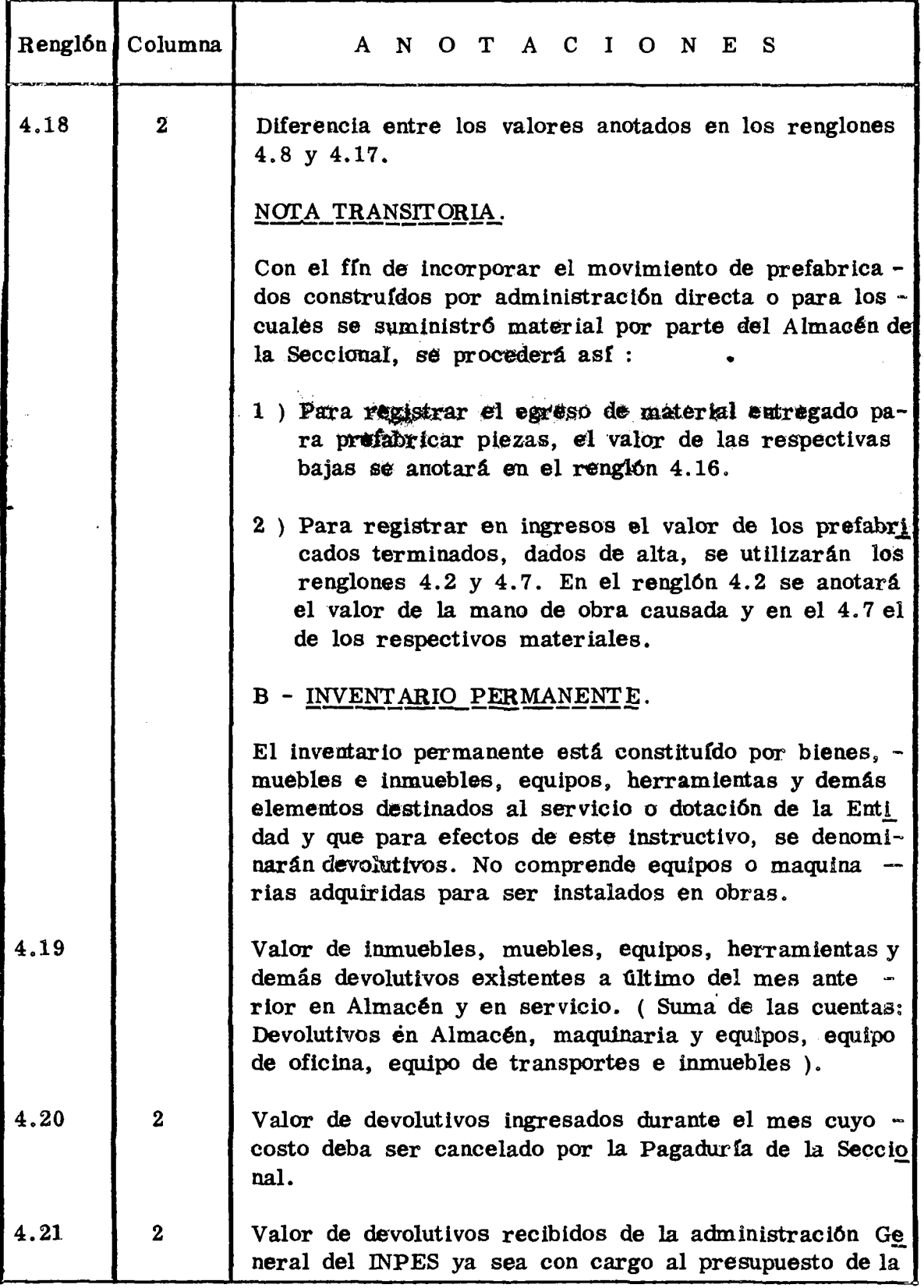

 $\mathcal{F}^{(1)}$ 197

 $\frac{1}{\sqrt{2}}$ 

 $\ddot{\phantom{a}}$ 

 $\frac{1}{\sqrt{2}}$ 

J.  $\frac{1}{2}$ 

 $\frac{1}{2}$ 

大切の せいじょう きんだんきょうちょう  $\mathbf{r}$   $\gamma_{\rm eff}$  .

 $\blacklozenge$ 

بريديني

Formulario SBR. No. 1 - Hoja No. 12 -

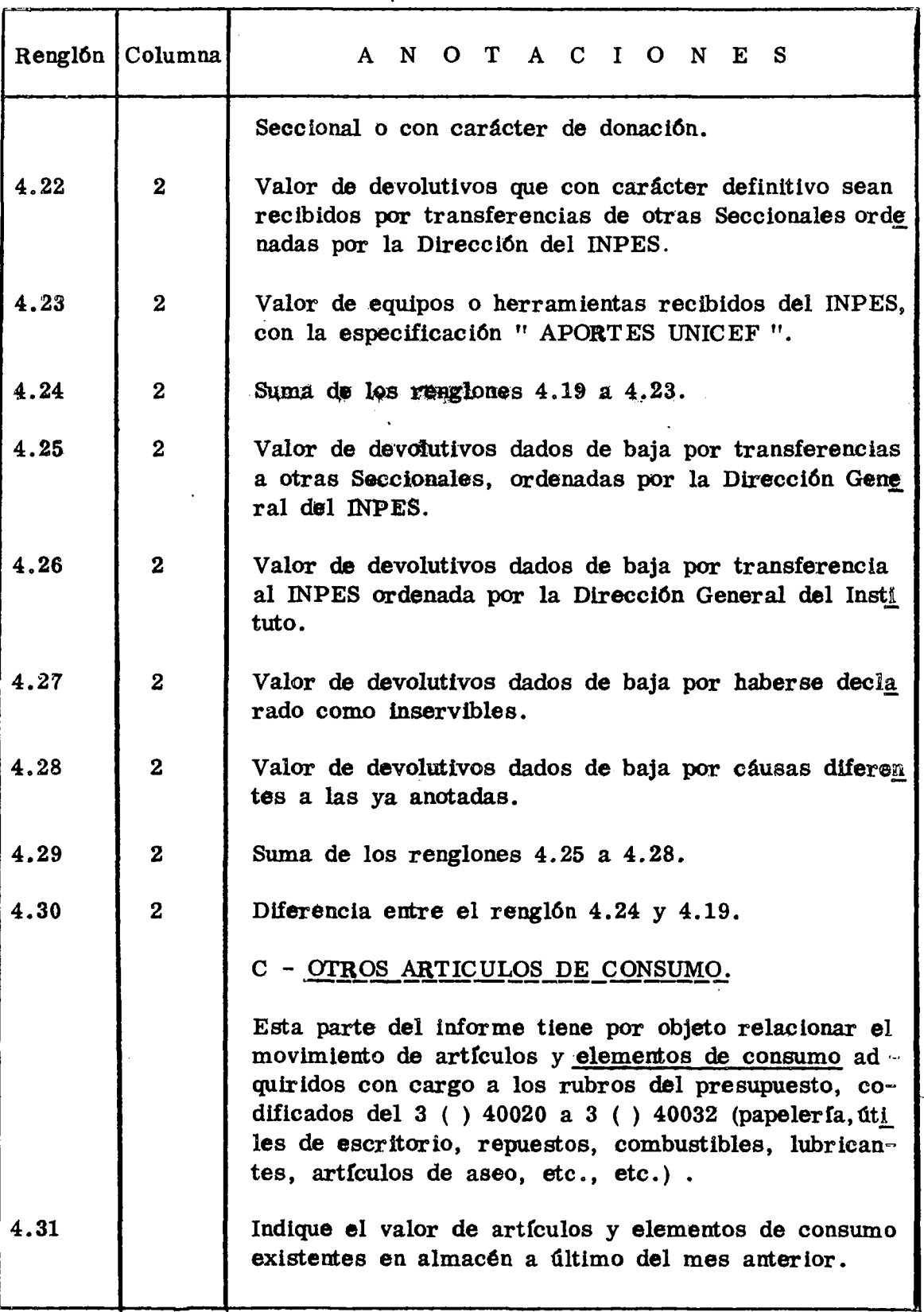

ķ,  $\vdots$ 

Š

「東京の気を受けることにして見る」

j

Formulario SBR. No. 1 - Hoja No. 13 -

 $\sim 10^7$ 

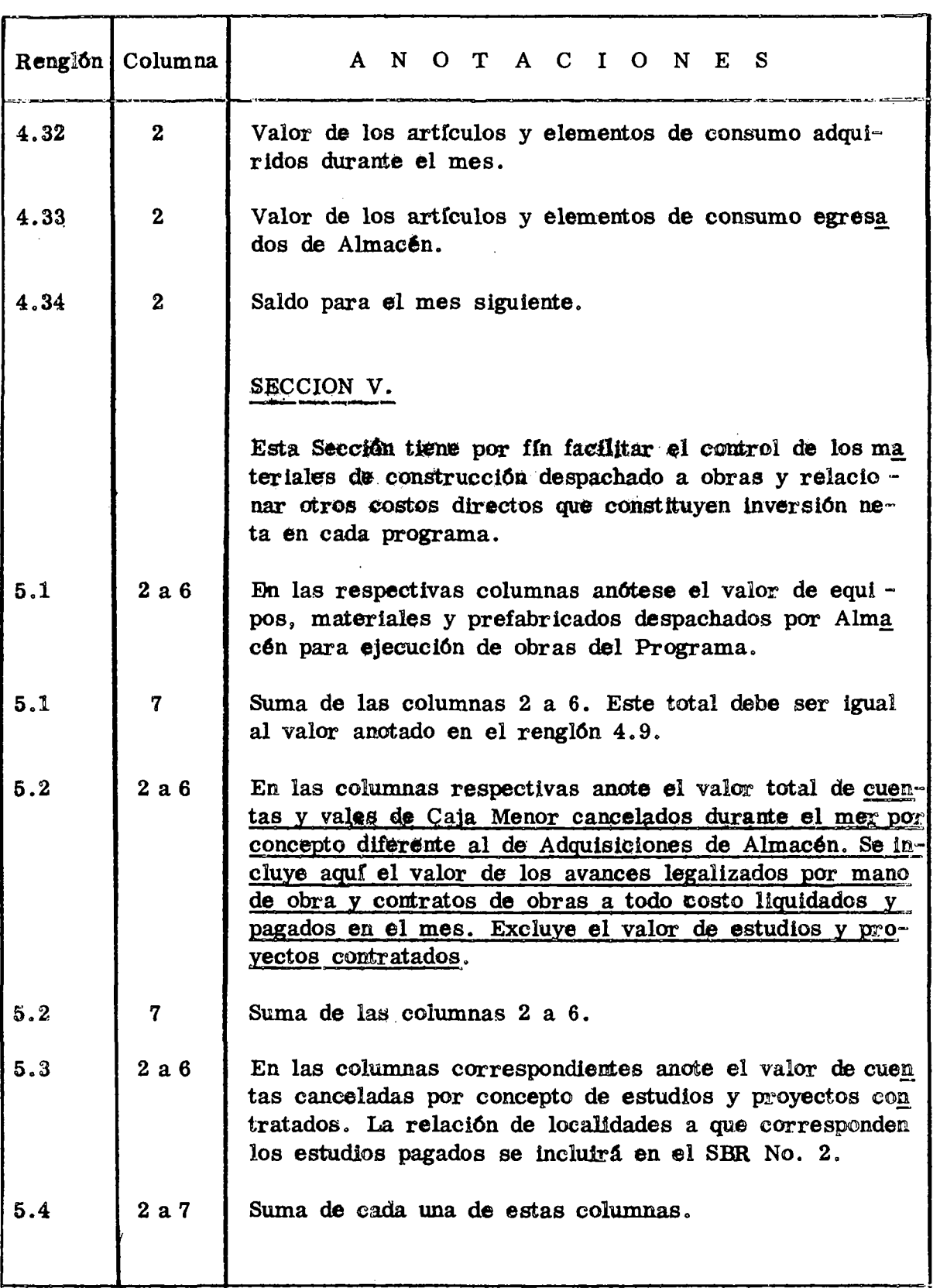

원기

ŀ,

Ŷ.

T

Formulario SBR. No.  $1 - Hoja$  No.  $14 -$ 

法国家 再来的

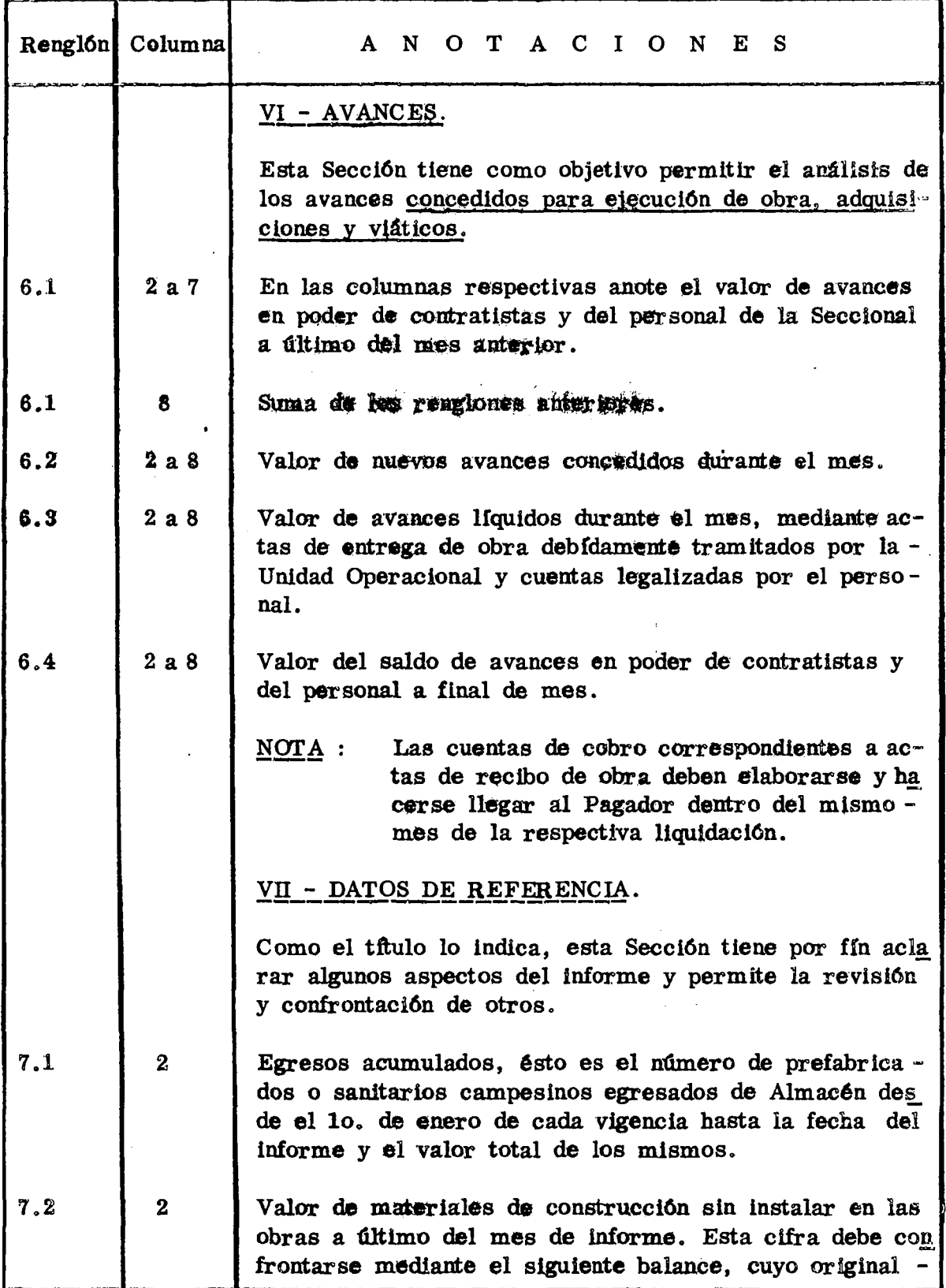

T,

学校)<br>1975年<br>1977年

 $\label{eq:2.1} \frac{1}{2} \sum_{i=1}^n \frac{1}{2} \sum_{j=1}^n \frac{1}{2} \sum_{j=1}^n \frac{1}{2} \sum_{j=1}^n \frac{1}{2} \sum_{j=1}^n \frac{1}{2} \sum_{j=1}^n \frac{1}{2} \sum_{j=1}^n \frac{1}{2} \sum_{j=1}^n \frac{1}{2} \sum_{j=1}^n \frac{1}{2} \sum_{j=1}^n \frac{1}{2} \sum_{j=1}^n \frac{1}{2} \sum_{j=1}^n \frac{1}{2} \sum_{j=1}^n \frac{$ 

「このことを見る」という思いという。 まきまわり (感情) にっかれる (音) しょうしょう (音) しょうしょう (音) しょうしょう

 $\hat{\mathcal{L}}$ 

in,

 $\tilde{\mathbf{u}}$ 

174 J

a mantana amin'ny farit

 $\blacklozenge$ 

 $\mathcal{O}(\mathbf{G}^{\mathbf{G}})$  , where  $\mathcal{O}(\mathbf{G}^{\mathbf{G}})$ 

Formulario SBR. No.  $1 -$  Hoja No. 15 -

÷ z .

 $\bullet$ 

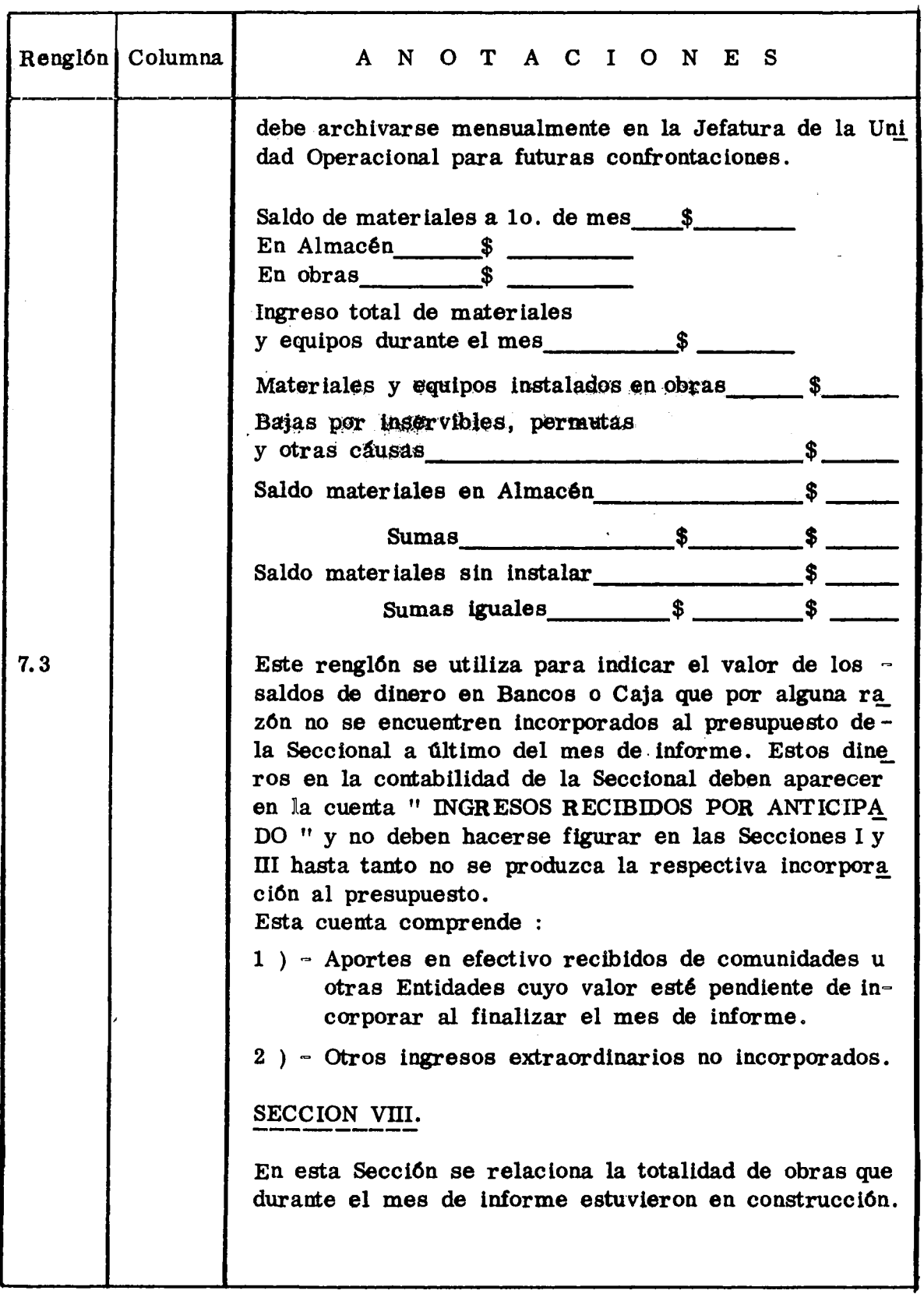

 $\hat{\boldsymbol{\beta}}$ 

 $\sim$ 1191

 $\bar{z}$ 

**Three** 

Formulario SBR. No. 1 - Hoja No. 16 -

- 30

: 1°

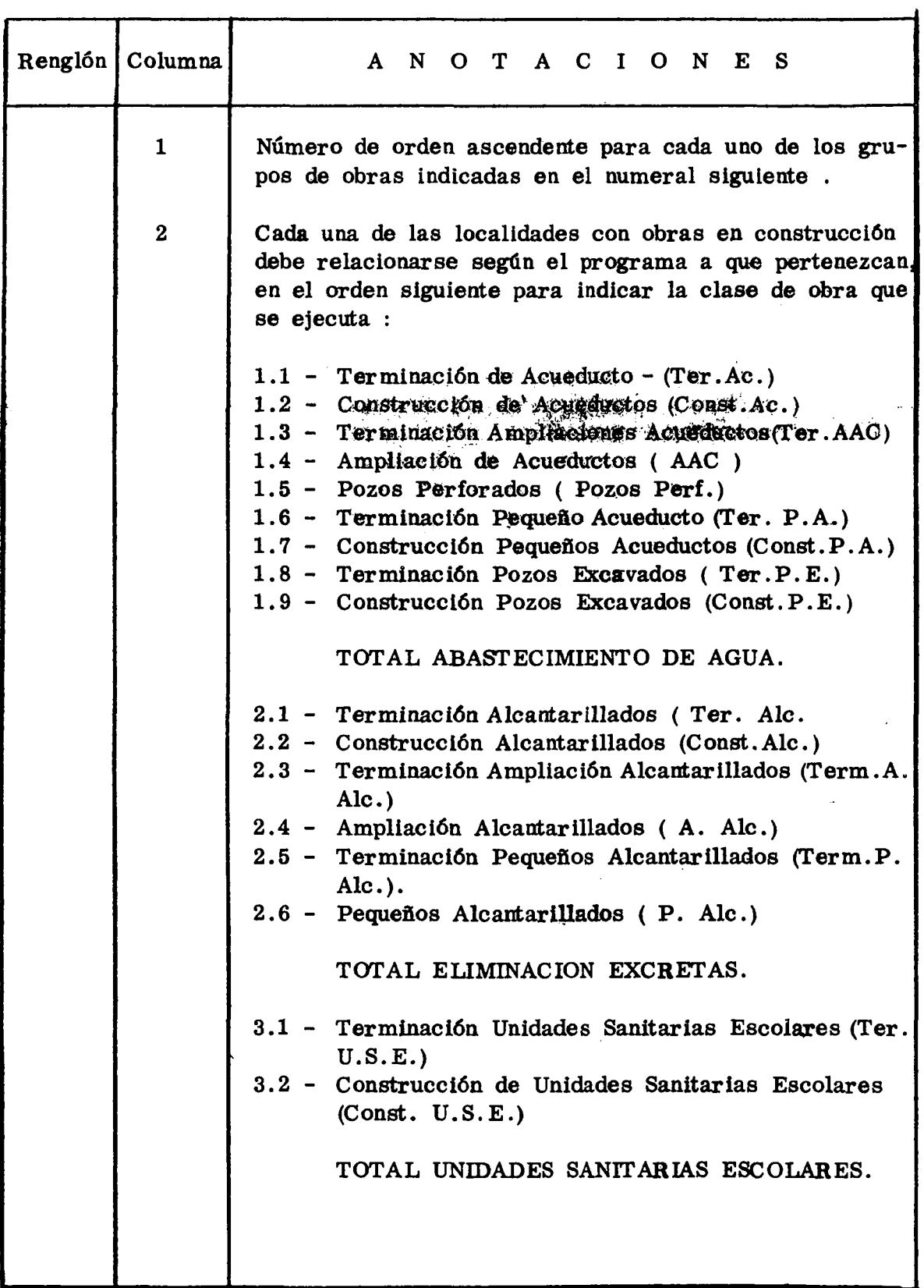

 $\mathcal{L}$ 

19 M

 $\mathcal{E}^{\mathcal{A}^{\mathcal{A}}}$ 

i.

またり しゅうきん きんきょうしん

f

 $\sim 2.5\%$ 

Formulario SBR. No. 1 - Hoja No. 17 -

 $\ddot{\phantom{a}}$ 

ă.

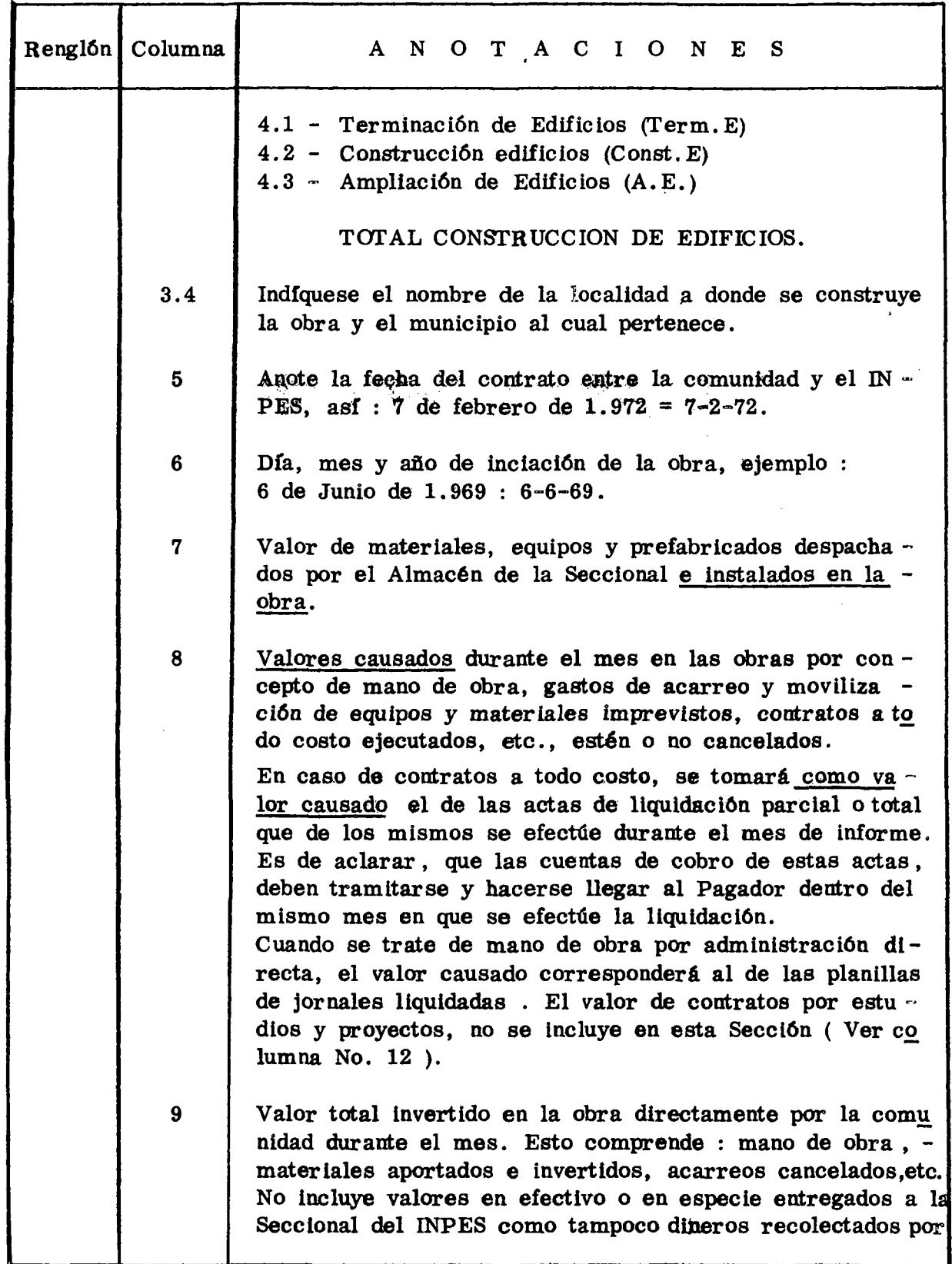

 $\overline{a}$ 

 $\star$  $\mathcal{N}$ 

 $\mathcal{B}^{(n)}$ 

¥

 $\hat{\mathbf{v}}$ 

t.

 $\ddot{\cdot}$ 

Ì,

こくさま スター ありて 重えられた

医鼻鼻炎 Ğ.

Formulario SBR. No. 1 - Hoja No. 18 -

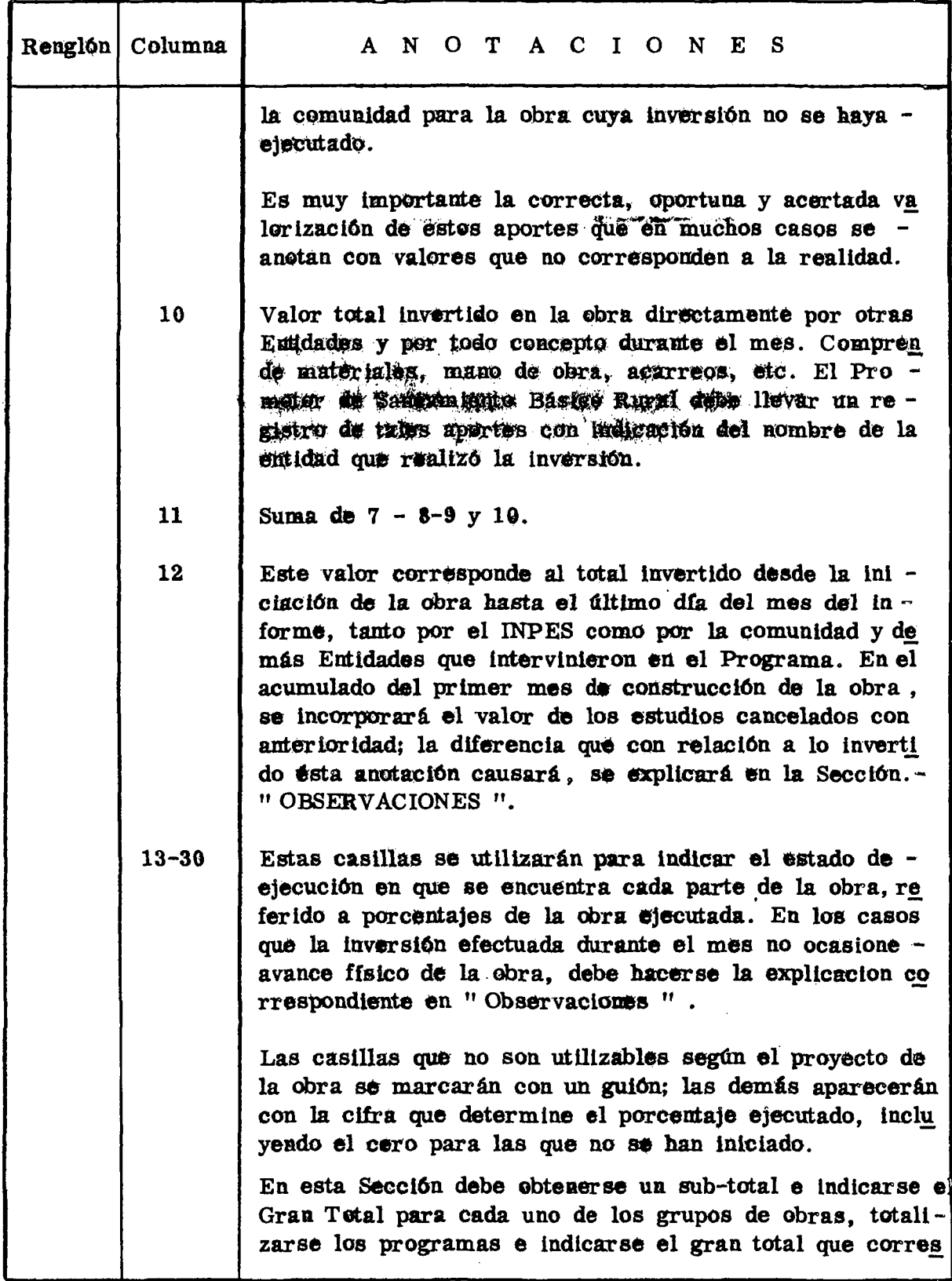

₩

 $\frac{1}{2}$  $\frac{1}{2}$ 计数据

医多发性 医皮肤病的复数形式 电光

 $\hat{\mathbf{Q}}$ 

 $\mathbb{C}[\mathfrak{a}](\mathcal{O})$ 

**Informe SBR. No. 1 - Hoja No. 19 -**

100명의 160, 100명의 100, 100, 300

1921 P.D

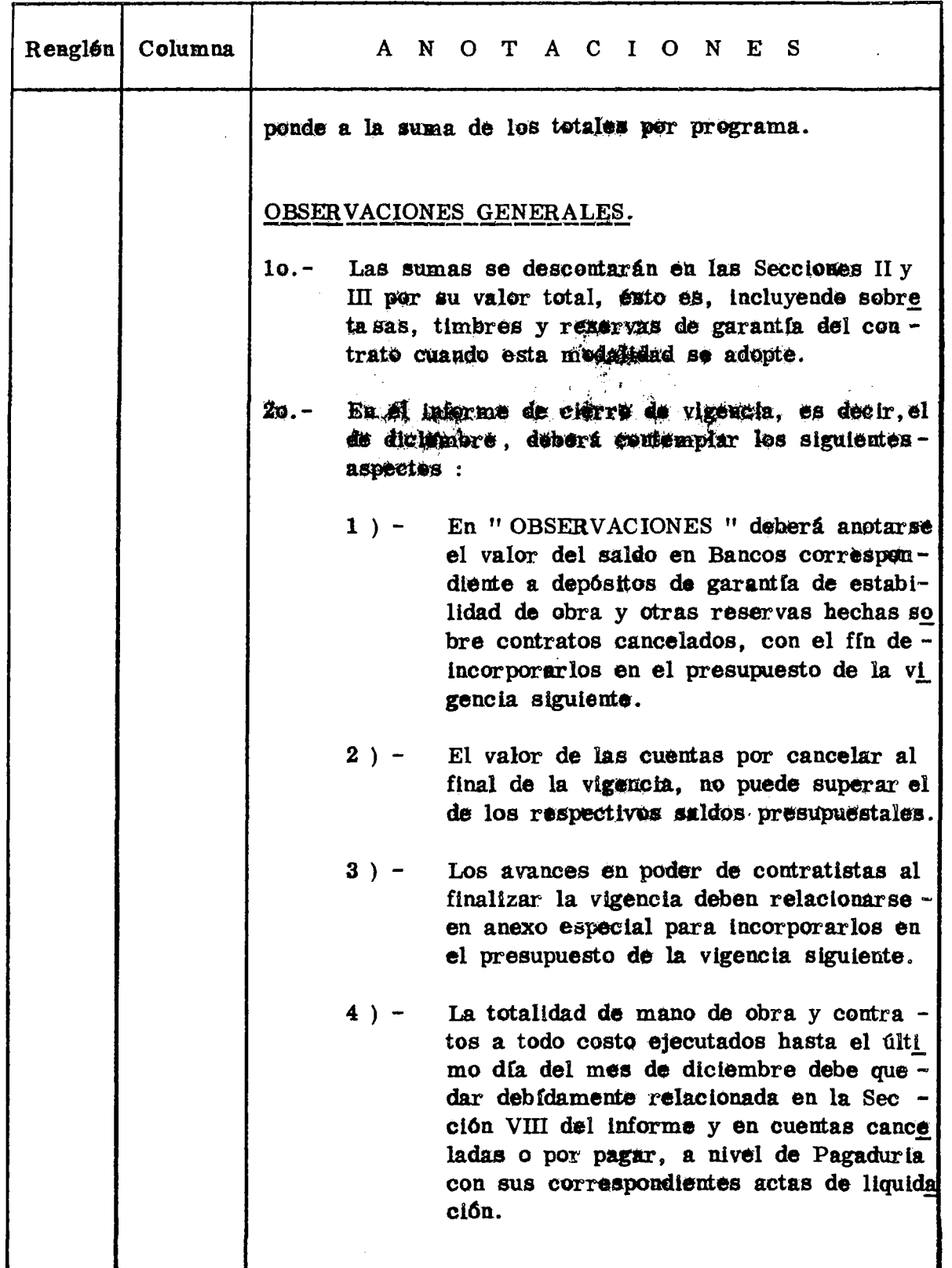

Ţ

en med e ferfinit en an

67.V

 $\sim$  $\mathcal{F}^{\text{c}}$  and the spa

er**t** film

 $\cdot$  ,  $\vert$ 

in ask and

**Formularlo SBR. No. 1 - Hoja No. 20 -**

 $\ddot{\bullet}$ 

![](_page_23_Picture_62.jpeg)

75 T.L

19,

Ņ,

このことに、このことを見ると、 かんじょう かんじょう しょうしん しょうしょう しょうかん しょうかん しょうかん しょうかん しょうかん しょうかん しょうかん

 $\sim 10^7$ 

## FORMULARIO SER' No. 2

where  $\mathcal{I}_1$  and  $\mathcal{I}_2$  are all  $\mathcal{I}_3$  . The contribution of the state  $\mathcal{I}_1$  and  $\mathcal{I}_2$ 

ਿੰਦਾ ਜੱਕ ਹੋਣਾ

 $\bullet$ 

 $\mathbb{R}^{1\times 2\times 2}$ 

これになっています。 薬を使って来る かんこうしん たいしょう ポストレート

 $\mathcal{O}_\mathbf{C}$ 

## INSTRUCCIONES PARA LLENARLO

 $\frac{1}{2}$  $\star$  FORMOLARIOSBER.NO. 2

### **I - OBJETIVO.**

**Relacionar mensualmente las obras del Plan de Saneamiento Básico ral terminadas por cada una de las Seccionales del INPES, indicar Ia cobertura de las mismas** *y* **la financiación final del respectivo proyectó.,**

### II - FECHAS DE RENDICION.

Durante les diez (10) primeros dius de cuda men.

**Durante Içs dtez ( 19 ) prtmèrOB dffcs dè cada**

### $III -$ ORDEN DE LA INFORMACION.

Las obras terminadas se relacionarán por Programas y Sub-Programas, **asf :**

PROGRAMA I ABASTECIMIENTO DE AGUA.

### **SUB-PROGRAMA**

**1.1 - Acueductos.**

**1.2 - Ampliación de Acueductos.**

**1.3 - Pozos Perforados.**

**1.4 - Pequeños Acueductos.**

**1.5 - Ampliación de Pequeños Acueductos.**

**1.6 - Pozos Excavados.**

**1.7 - Estudios y diseños terminados.**

### PROGRAMA II ELIMINACIÓN DE EXCRETAS.

**2.1 - Alcantarillados.**

**Formularia SBR. No. 2 = Hoja No. 2 -**

 $\mathcal{L}_{\mathcal{G}}$  .

**2.2 \* Ampliación di Alcantarillados.**

**2.3 - Peceños Aléantarillados.**

**2.4 - Ampliación de Pequeflos AlcaatarÜlaádfc.**

**2.5 - Estudios y dlselôs terminados.**

### PROGRAMA III

经未产业的方法

**Section** 

## **UNIDADES SANITARIAS ESCOLARES.**

Cida uno de los Sub-Programas, así como el

Programa dėje totalizarės.

- INSTRUCCIONES PARA LEBRAR EL FORMULARIO -

![](_page_26_Picture_136.jpeg)

**Formulário SER. No. 2 - Hoja No. 3 -**

![](_page_27_Picture_125.jpeg)

### **O B S.ERVACIONES .**

- **lo.** El informe debe totalizarse por Programas y Sub-Programas. En el **último renglón se indicará el total de los Programas.**
- **2o.- La elaboración del informe estará a cargo del Ingeniero Auxiliar y del Visitador de Saneamiento.**
- **3o.- Una vez revisado y aprobado, el Jefe de la Seccional debe enviarlo a la División, dentro del limite de tiempo antes indicado.**
- **4o.- Los datos consignados en él informe deben compararse con la infor mación parcial rendida en cada uno de los Informes SER. No. 1 desde la iniciación de la obra y con el respectivo libro de " Inversiones en Obras de Servicio Colectivo " .**
- **5o.- Cuando se informen pozos perforados terminados, NO debe indicarse cobertura. Esta deberá darse cuando se concluya la segunda etapa de la obra, es decir cuando se termine el acueducto.**
- **6o.- En caso necesario, se debe emplear el número de páginas que se re quieran para rendir la información.**

Pagino, .d\* .

DIVISION DE SANEAMIENTO BASICO RURAL

## Ministerio de Salud Publica **INSTITUTO NACIONAL PARA PROGRAMAS ESPECIALES DE SALUD**

**OBRAS DEL PLAN NACIONAL DE SANEAMIENTO BÁSICO RURAL TERMINADAS DURANTE EL MES DE.**

SECCIONAL DE

**Forma S.B.R. No.2** 

 $DE$ 

**(Mensual)**

TOTAL

1 **3**

1.972

![](_page_28_Picture_262.jpeg)

Firma:

 $\bullet$ 

**No. DE ORDE**

**1**

**N 1**

## FORMULARIO SBR.No. 3

الهرابعهم بالأراب ولاستحادها

 $\ddot{\phantom{1}}$ 

÷

|1943年1月1日 ||1945年9月1日 1945年1月1日 ||1948年1月1日 ||1948年1月1日 |

 $\hat{\mathbf{r}}$ 

أوردت فالمتحاذين والمحاربات

## INSTRUCCIONES PARA RENDIRLO

 $\ast$  $\star$  $\ast$  $\star$  $\star$ 

## FORMULARIO SBRTRO. 3

### $I -$ OBJETIVO.

j.<br>F

Ý

Conocer los principales aspectos relacionados con la administración por parte de la comunidad y otras Entidades, de obras construídas en desa rrollo del Programa de Saneamiento Básico Rural.

### FECHAS DE RENDICION.  $\mathbf{n}$  -

Durante los veinte (20) primeros días de los meses de enero y julio de cada año.

### III - PROCEDIMIENTO PARA RENDIR LA INFORMACION.

![](_page_30_Picture_41.jpeg)

٠.,

Formulario SBR. No. 3 - Hoja No. 2 -

 $\bar{\omega}$ 

![](_page_31_Picture_42.jpeg)

बादे जिल्ह्या किया थिया थिय

◣

 $\hat{\mathcal{L}}_{\text{eff}}$ 

 $\hat{\mathcal{S}}$ 

- 「「金製」です。まず、「金製」を「金

Per i

ි මුද්දේශයේ සිංගල සිටීමේ

Ĵ,

 $\bullet$ 

 $\tau$  ,  $\sigma=\tau^*$ 

Formulario SBR. No. 3 - Hoja No. 3 -

快樂

![](_page_32_Picture_16.jpeg)

 $\mathbf{g}_{\alpha\beta}^{(1)}$ 

÷. ų,

Informe SBR. No. 3 - Hoja No. 4 -

| Sección Columna | ANOTACIONES                                                                                                    |                                                                                                    |                         |                |                                                                                           |                                                                                   |                                                                                                    |
|-----------------|----------------------------------------------------------------------------------------------------|----------------------------------------------------------------------------------------------------|-------------------------|----------------|-------------------------------------------------------------------------------------------|-----------------------------------------------------------------------------------|----------------------------------------------------------------------------------------------------|
|                 | No.<br>de.<br>la.                                                                                                    | Capital                                                                                                    | Amertización<br>mensual |                |                                                                                           | <b>SALDO</b>                                                                      |                                                                                                    |
|                 | cuo<br>ta.                                                                                                    | inicial.                                                                                                    | Capi<br>tal             | Inte<br>$r$ és | itotal                                                                                    | Capital<br>810<br>interes                                                         | Capital<br>coff.<br>intereses.                                                                                                    |
|                 | ı<br>2<br>3<br>4<br>5<br>6<br>7<br>8<br>9<br>10<br>180                                                                                                    | $10.000.00$ 35.80<br>9.964.20135.98<br>$9.928.22$ 36.16<br>9.892.06.36.34<br>9.855.72136.52<br>9.819.25. 26. 2670 491.<br>$9 - 743 - 36135189$<br>9.745.61 \$\$7.88<br>$9.708.53$ $137.26$ 1 |                         | 49.64<br>48.72 | $50.00$ $[85.80]$<br>49.82 85.80<br>85.80<br>49.46 85.80<br>49.28 135.80<br>8533<br>85.86 | 9.964.20<br>9.928.22<br>9.892.06<br>9.782.50<br>.5708.53<br>48.54 85.50 15.671.27 | 15.358.20<br>15.272.40<br>15.186.60<br>9,855.72115.100.89<br>9.819.2015.015.00<br>14.923.20<br>4604   8560   1044664   14   45   40<br>14.757.60<br>14.761.80 |
|                 | En esta Sección se concentra la información de la totali-<br>dad de Juntas correspondientes a obras administradas<br>por la comunidad, existentes el último día del semestre<br>a que pertanece el inferme.<br>Valer de sueldos, primas, subsidios y demás servicios<br>personales pagados por las Juntas durante el semestre<br>Valor de combustibles, lubricantes, energía eléctrica,<br>desinfectantes, etc., pagado durante el semestre para la<br>operación normas del sistema administrado.<br>Valor total pagado durante el semestre por concepto de<br>reparaciones, reconstrucciones, limpieza y en general<br>de todo gasto que ocasione el adecuado mantenimiento -<br>y conservación del sistema que se administra. |                                                                                                    |                         |                |                                                                                           |                                                                                   |                                                                                                    |
| $\overline{2}$  |                                                                                                    |                                                                                                    |                         |                |                                                                                           |                                                                                   |                                                                                                    |
| 3               |                                                                                                    |                                                                                                    |                         |                |                                                                                           |                                                                                   |                                                                                                    |
| 4               |                                                                                                    |                                                                                                    |                         |                |                                                                                           |                                                                                   |                                                                                                    |

Ï,

"我们的

Formulario SBR. No. 3 - Hoja No. 5 -

 $\sim$  (  $\varpi$  )

ù.

![](_page_34_Picture_40.jpeg)

/ada.

ź,

i.<br>B

この「大学の中に、社会にもいくなる」

y

医皮质炎

Ł t,

### **1.97 2** INSTITUTO NACIONAL PARA PROGRAMAS ESPECIALES DE SALUD

SECCIONAL DE

## PLAN NACIONAL DE SANEAMIENTO BASICO RURAL

## **OBRAS CONSTRUIDAS** POR **EL INPES Y ADMINISTRADAS POR LA COMUNIDAD Y OTRAS ENTIDADES** INFORME CORRESPONDIENTE AL \_\_\_\_\_\_\_\_\_\_\_SEMESTRE DE 1.9\_\_

**No. de 1 ORDE N | 1 - OBRAS ENTREGADAS PARA ADMINISTRACIÓN DE LA COMUNIDAD Y OTRAS ENTIDADES DURANTE EL SEMESTRE** LOCALIDAD 2 TOTA L E S MUNICIPIO 3 **Clase de** Obra 4 PRÉSTAMO Capital Sin Intereses  $\overline{\mathbf{5}}$ Capital Con Intereses 6 **Mes de Constitución de Ja Junta** Primer 7 mes de Pago 8 No. de Suscriptores Programados 9 Valor Cuota Familiar 0 Valor Cuota Reembolso **Mensual** 1 1 **1 1 - ESTADO ACTUAL DEL PROGRAMA DE OBRAS ADMINISTRADAS POR LA COMUNIDAD Y OTRAS ENTIDADES** CLASE DE OBRA 1 ACUEDUCTOS ALCANTARILLADOS ACUEDUCTOS YALCANT. TOTAL **No.de Juntas Existentes** 2 ESTADO DE LOS PAGOS Juntas al dia 3 No. **de** Juntas con cuotas **vencidas** 1 **4**  $\overline{2}$ 5 3 6 4 7 5 8  $6 \overline{0}$ 9 VALOR DE LO REINTEGRADO EN EL SEMESTRE 1 0 SALDO ACTUAL DE LOS PRESTAMOS Capital Sin Intereses 1 1 Con Intereses Capital  $\overline{1}$  2 III - GASTOS DE OPERACION Y MANTENIMIENTO PAGADOS POR LA COMUNIDAD CLASE DE OBRA 1 ACUEDUCTOS ALCANTARILLADOS ACUEDUCTOS Y ALCANT. TOTA L SUELDOS 2 ENERGIA **COMBUSTIBLES** Y LUBRICANTES **DESINFECTANTES 3** MANTENIMIENTO Y CONSERVACIÓN DE LAS OBRAS 4 REFORMAS Y AMPLIACIONES 5 OTROS 6 TOTAL 7 OBSERVACIONES **PAGADOR Fecha** VISITADOR SANEAMIENTO Fecha. Va Bo. JEFE SECCIONAL Fecha

 $IHPES - 285$